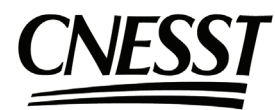

**Autorisation d'accès électronique**

## **SANTÉ ET SÉCURITÉ DU TRAVAIL**

Autorisation d'accès aux dossiers accordée par l'employeur

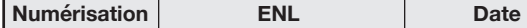

N° de référence - Guichet SST :

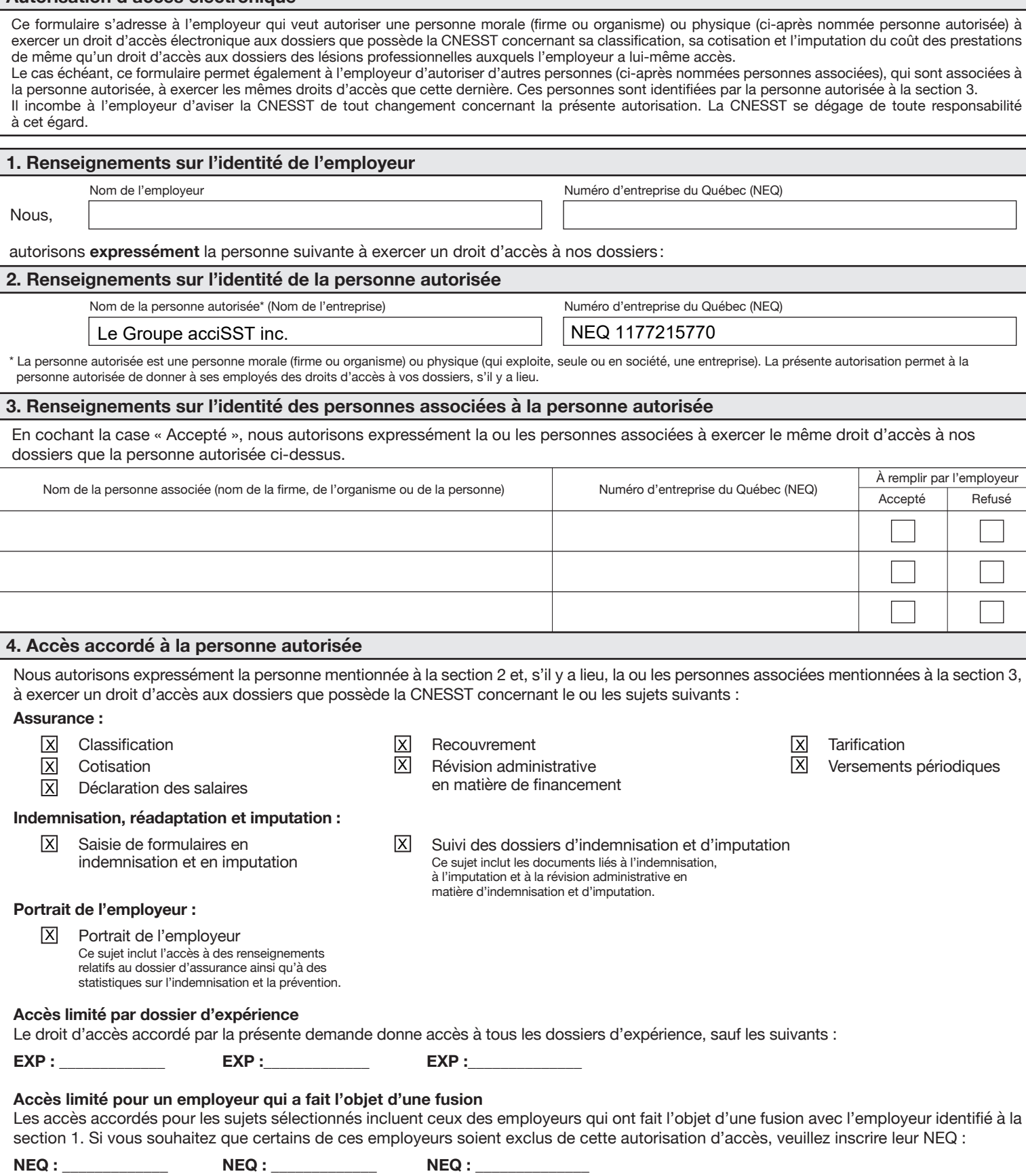

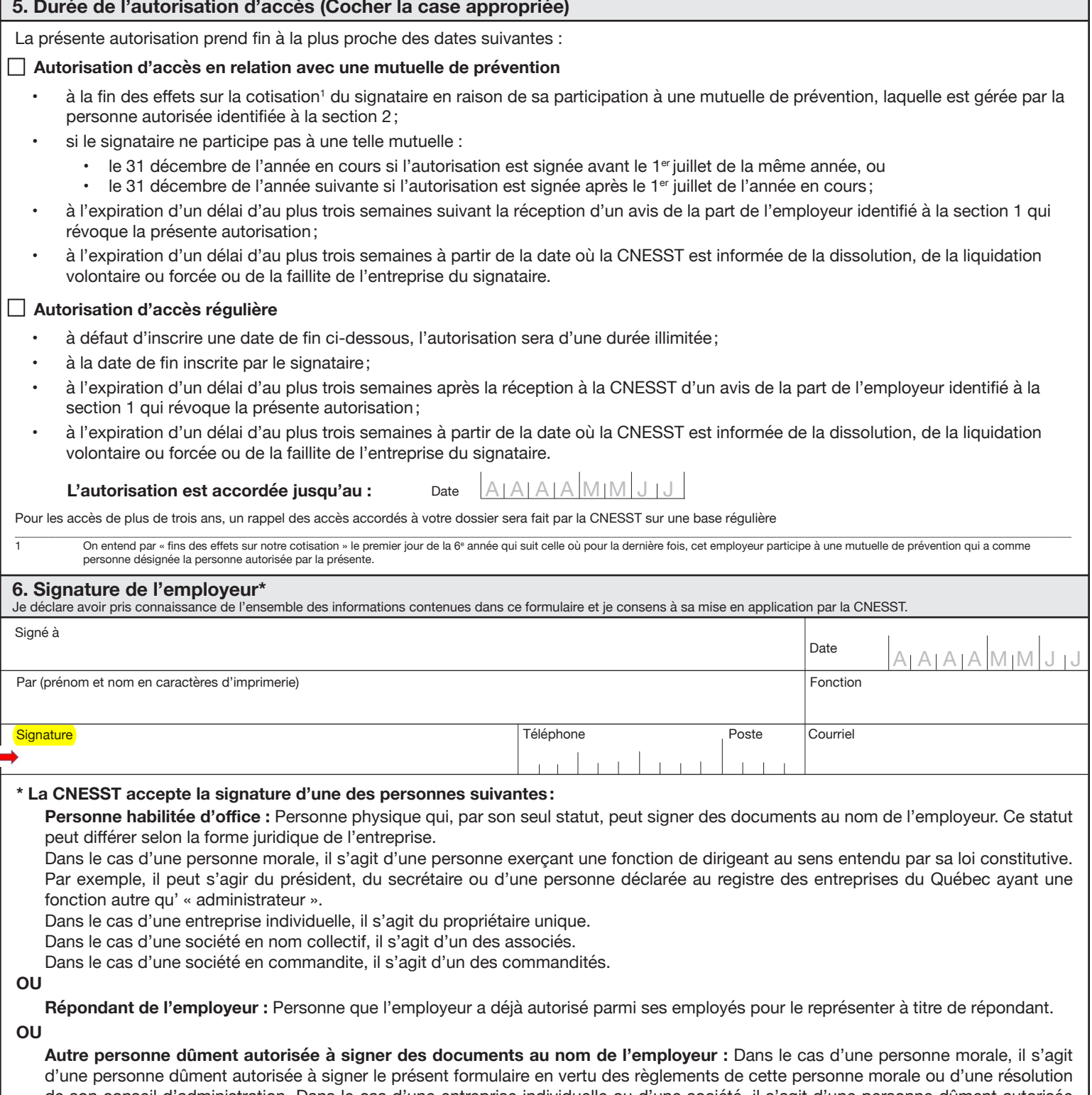

de son conseil d'administration. Dans le cas d'une entreprise individuelle ou d'une société, il s'agit d'une personne dûment autorisée à signer le présent formulaire en vertu d'une procuration signée par une personne habilitée d'office. La procuration, le règlement ou la résolution faisant foi de l'autorité du signataire en la matière doivent être joints au présent formulaire.

## **RÉVOCATION DU DROIT D'ACCÈS**

Vous pouvez en tout temps révoquer l'autorisation d'accès de la personne autorisée ou de certaines personnes associées auprès de la CNESST. Pour ce faire, vous pouvez communiquer avec nous au **1 844 838-0808**.